# **PC-Market** Konsola Kupca

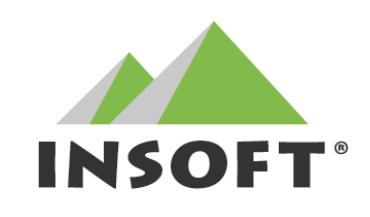

Opis zmian w programach w wersji 7.3.120.0 - 7.3.120.211

# Nowe możliwości programu to m. in.:

1) nowe rodzaje raportów:

- "Raport sprzedaży, stanu, ilości zamówionej" – dostępny w module "Generator Zamówień";

- "Raport Kontrakty" – dostępny z poziomu karty towaru tylko w przypadku sporządzonego Kontraktu dla wybranego towaru;

- "Raport bilans wymiany opakowań" (w Konsoli Kupca)
- 2) Rozbudowa rozliczeń kasjerów o Prepaid, CashBack, karty podarunkowe
- 3) Zwiększenie pola notatki w karcie towaru i na wydruku etykiet

Od wersji PC-Market 7.3.120. wprowadzono także szereg zmian, mających na celu sprawniejsze funkcjonowanie programów.

Wybrane zmiany w programach to m.in.:

- możliwość sporządzania faktury gastronomicznej (tylko dla baz zaserializowanych kluczem "gastro");

- możliwość wydruku wykresów raportu wraz z gridem do podglądu

W bieżącej wersji programu PC-Market obsłużono także nowe typy urządzeń:

- **Elzab** Eco Print waga etykietująca
- Bizerba XC800 waga z wyświetlaczem multimedialnym
- Posnet Neo XL EJ nowy protokół dla wersji oprogramowania kasy 3.01

Najnowszą wersję oprogramowania można pobrać ze strony [www.insoft.com.pl](http://www.insoft.com.pl/) wybierając menu *Dla użytkownika / Do pobrania*

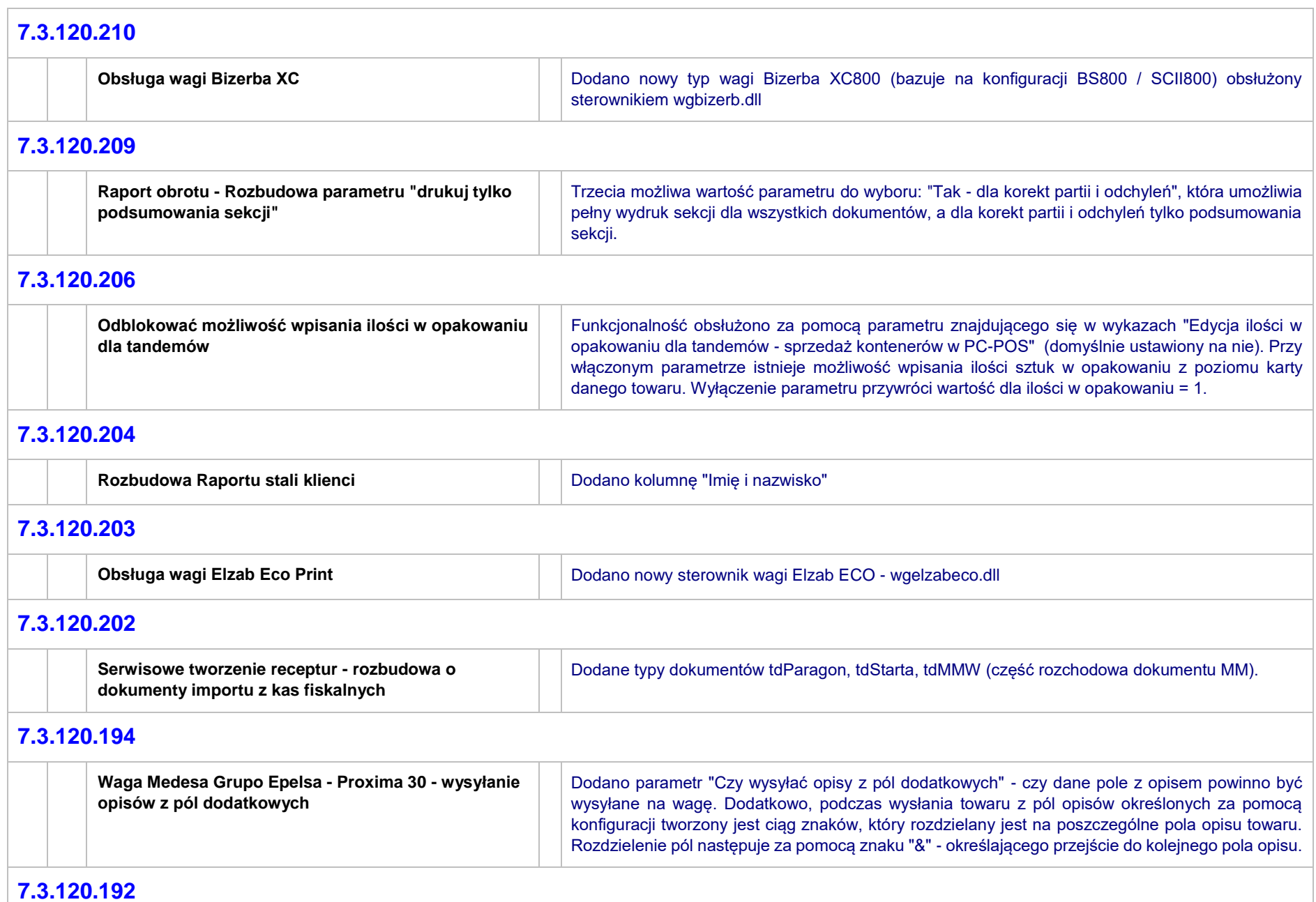

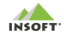

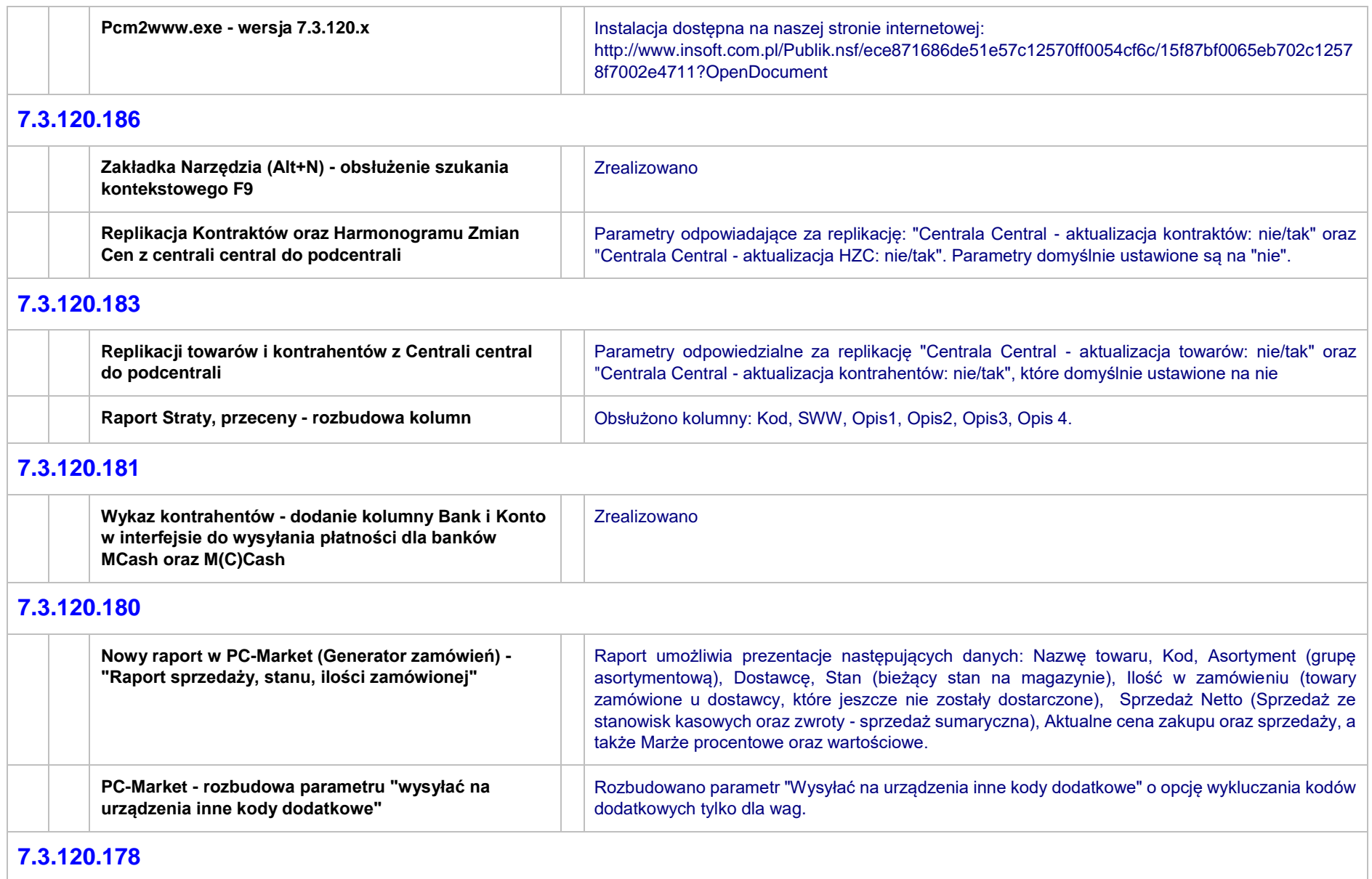

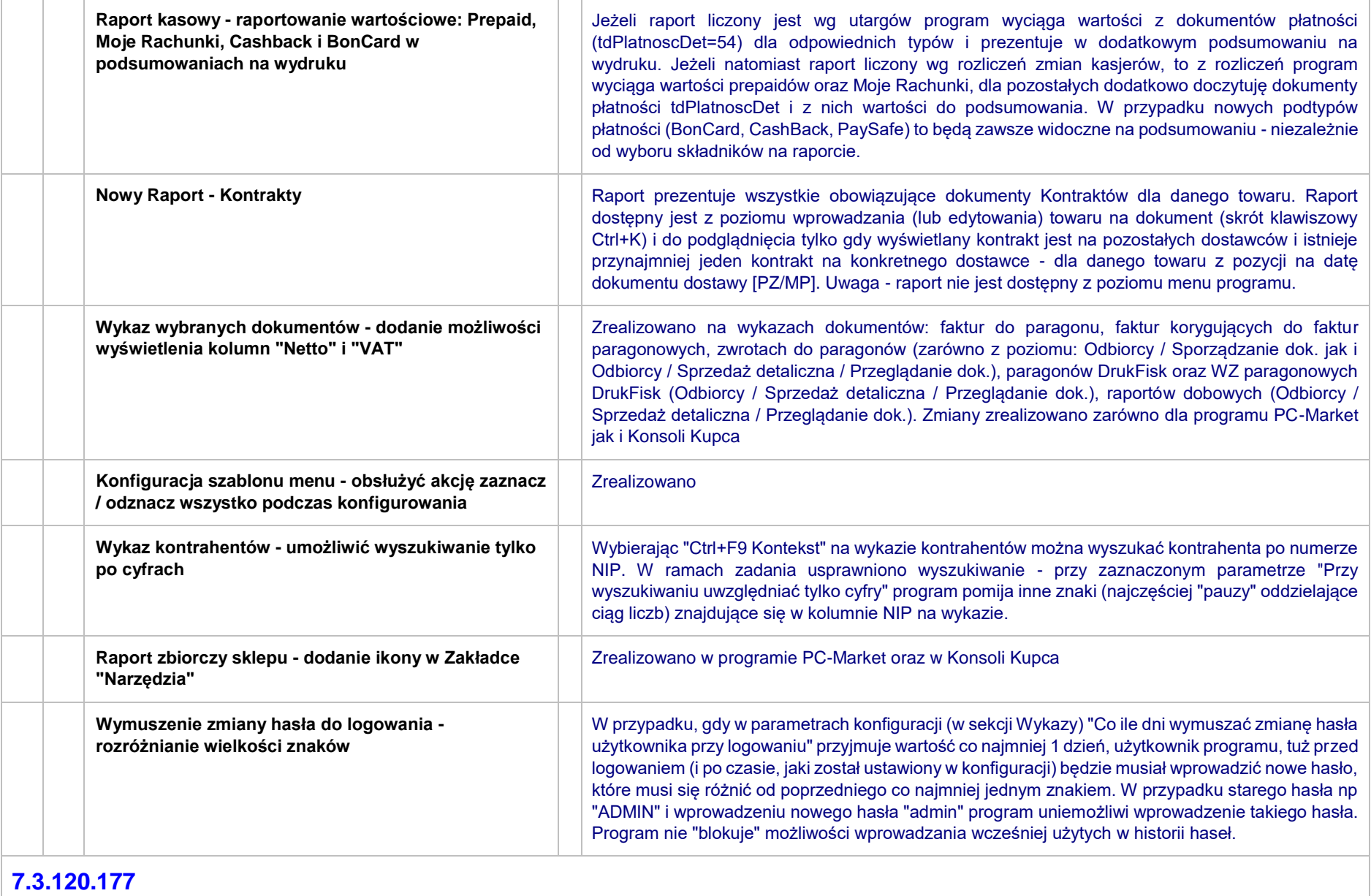

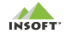

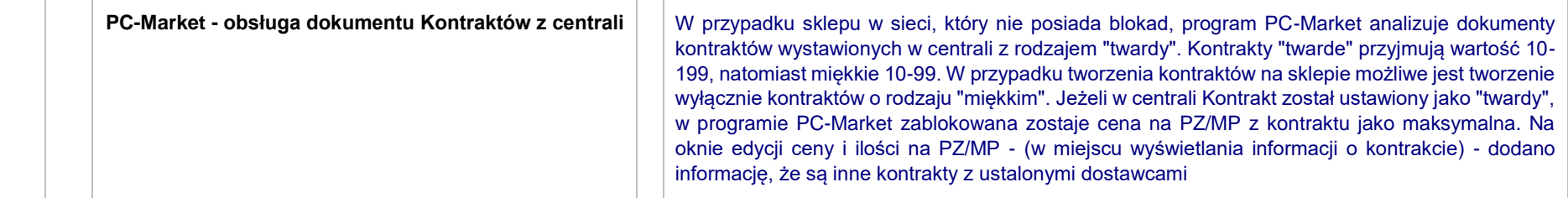

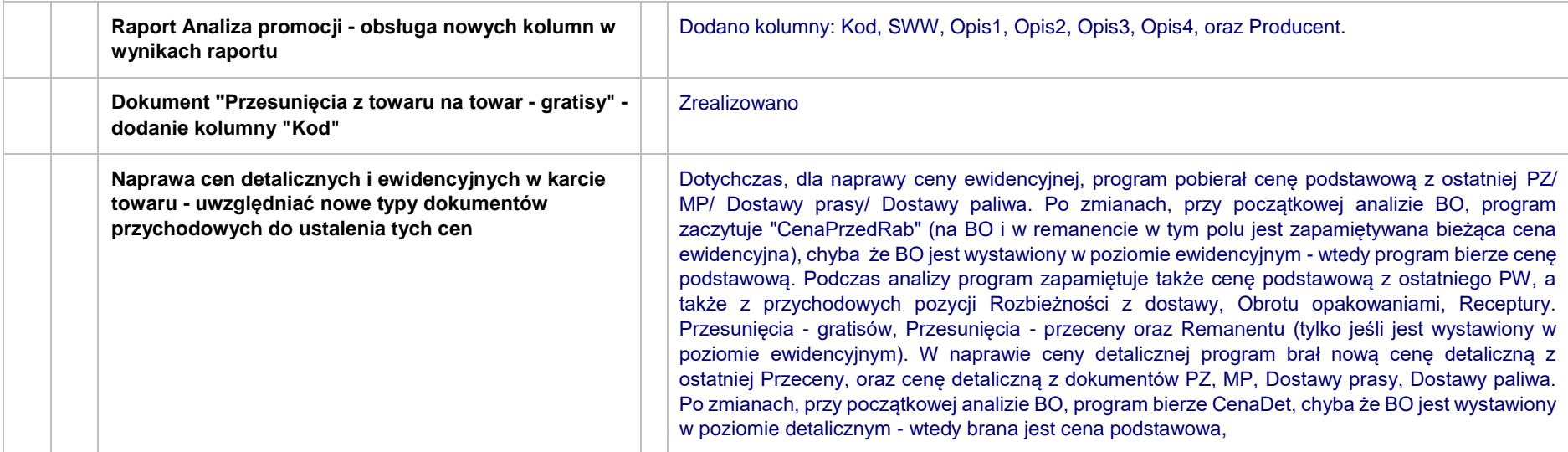

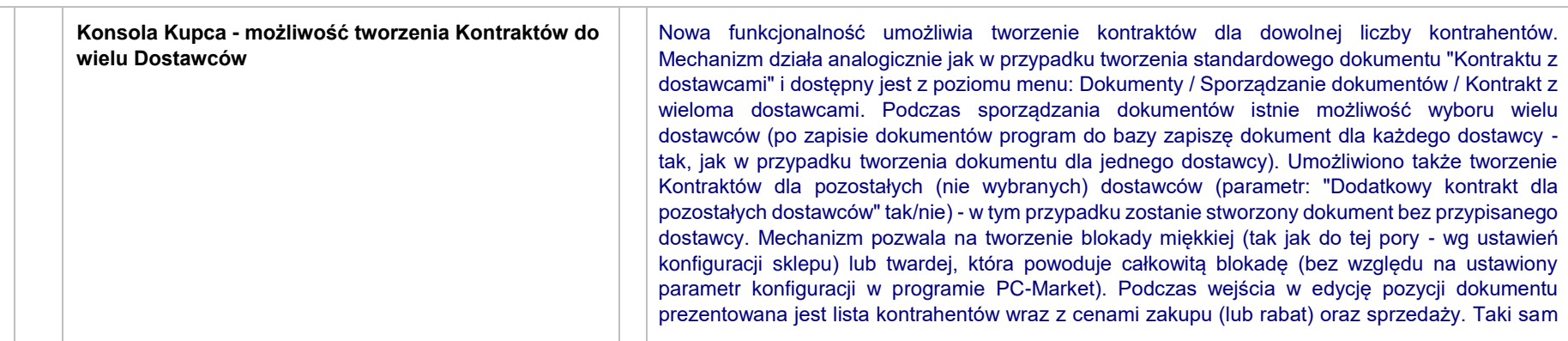

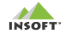

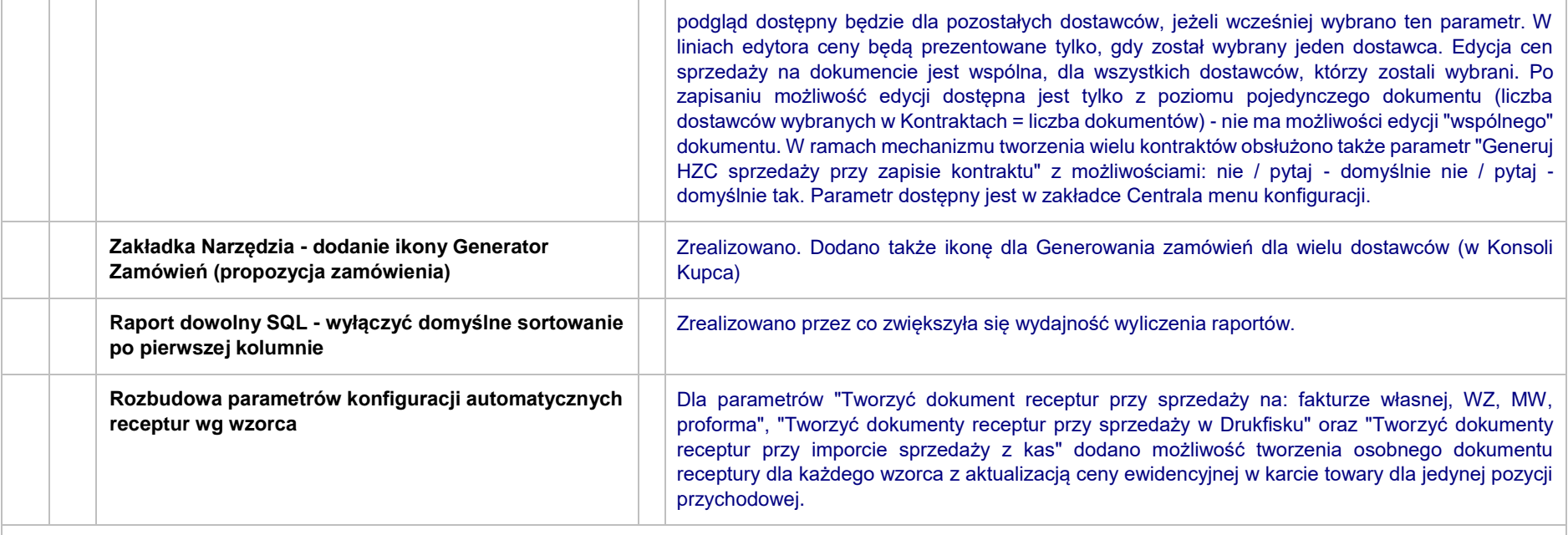

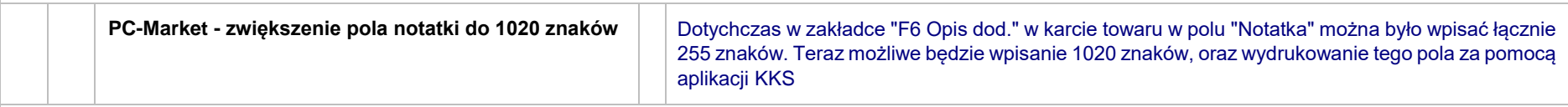

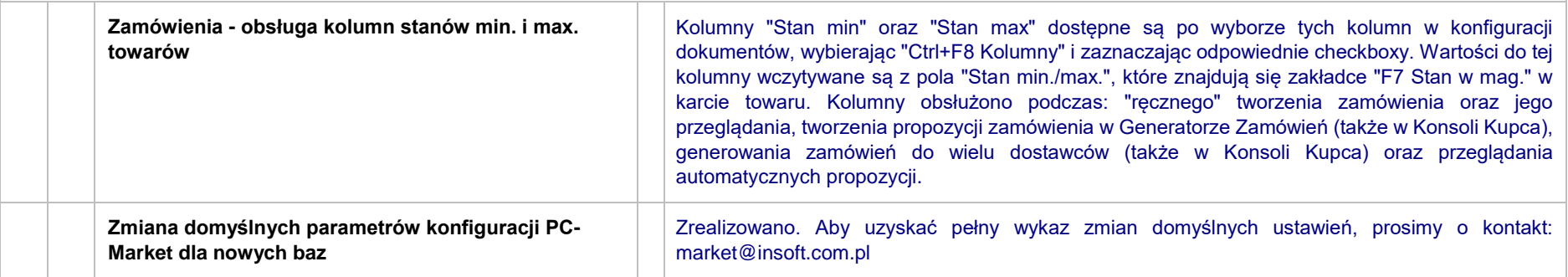

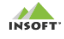

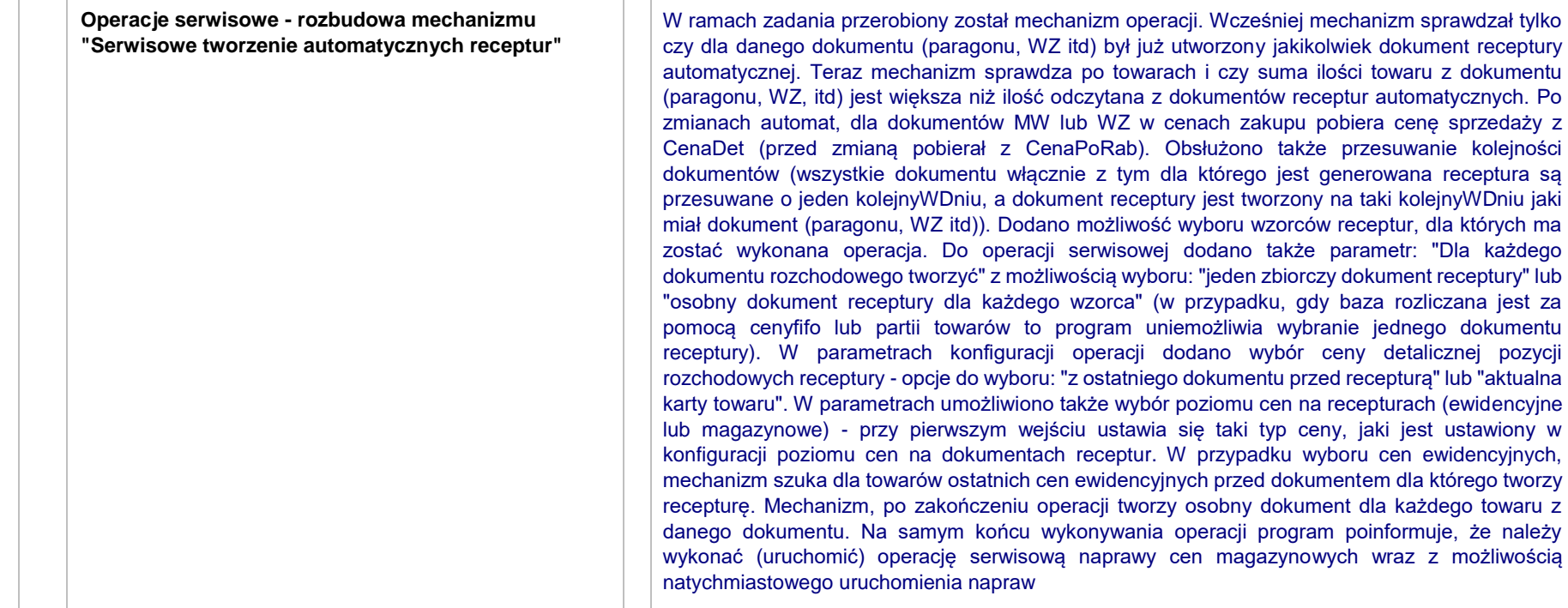

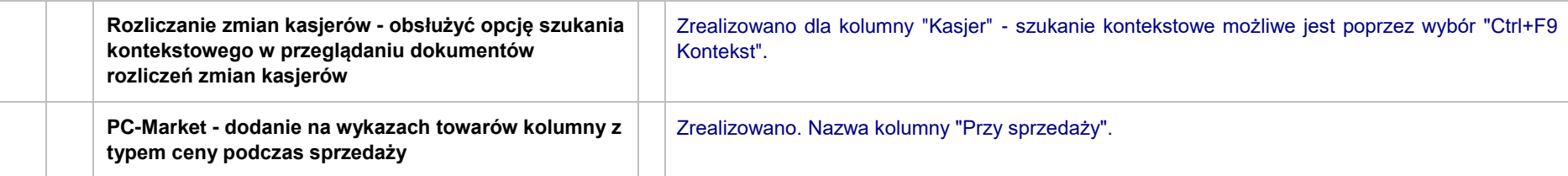

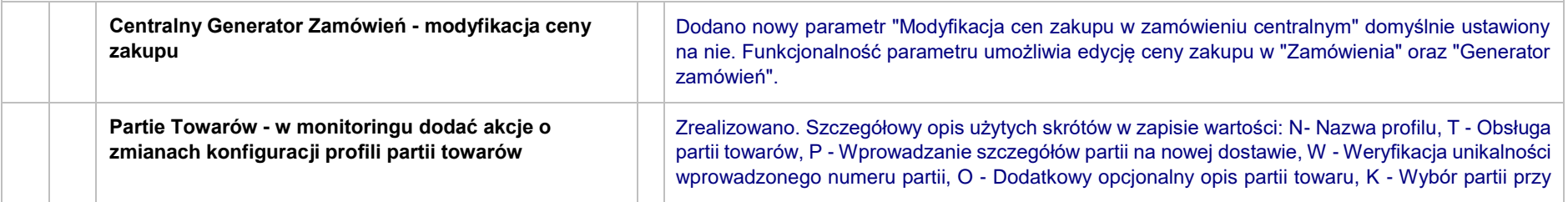

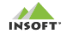

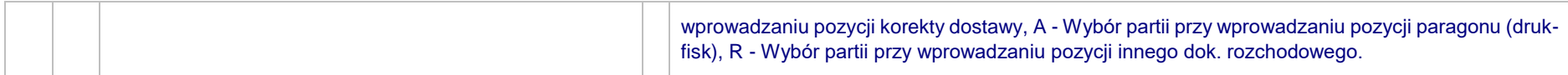

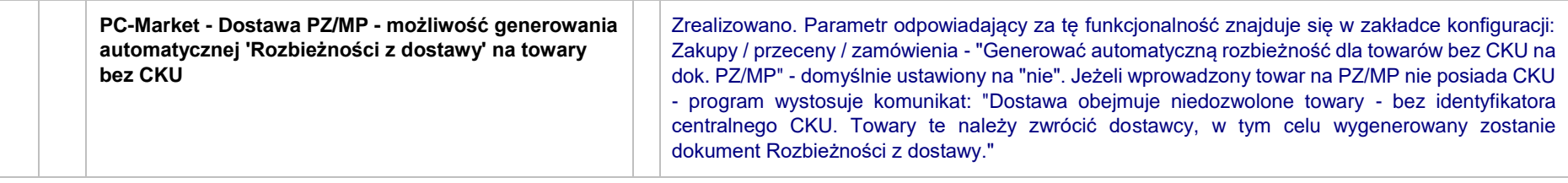

## **7.3.120.161**

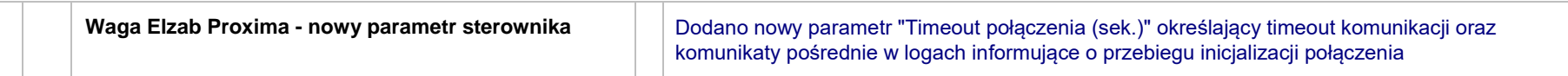

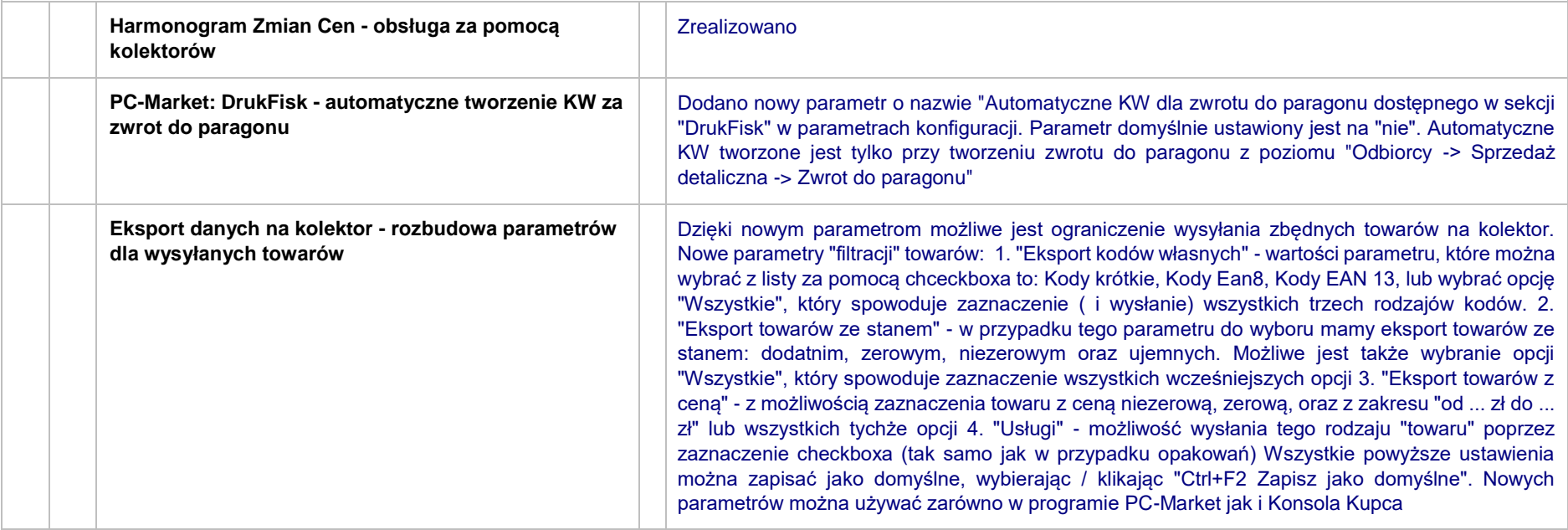

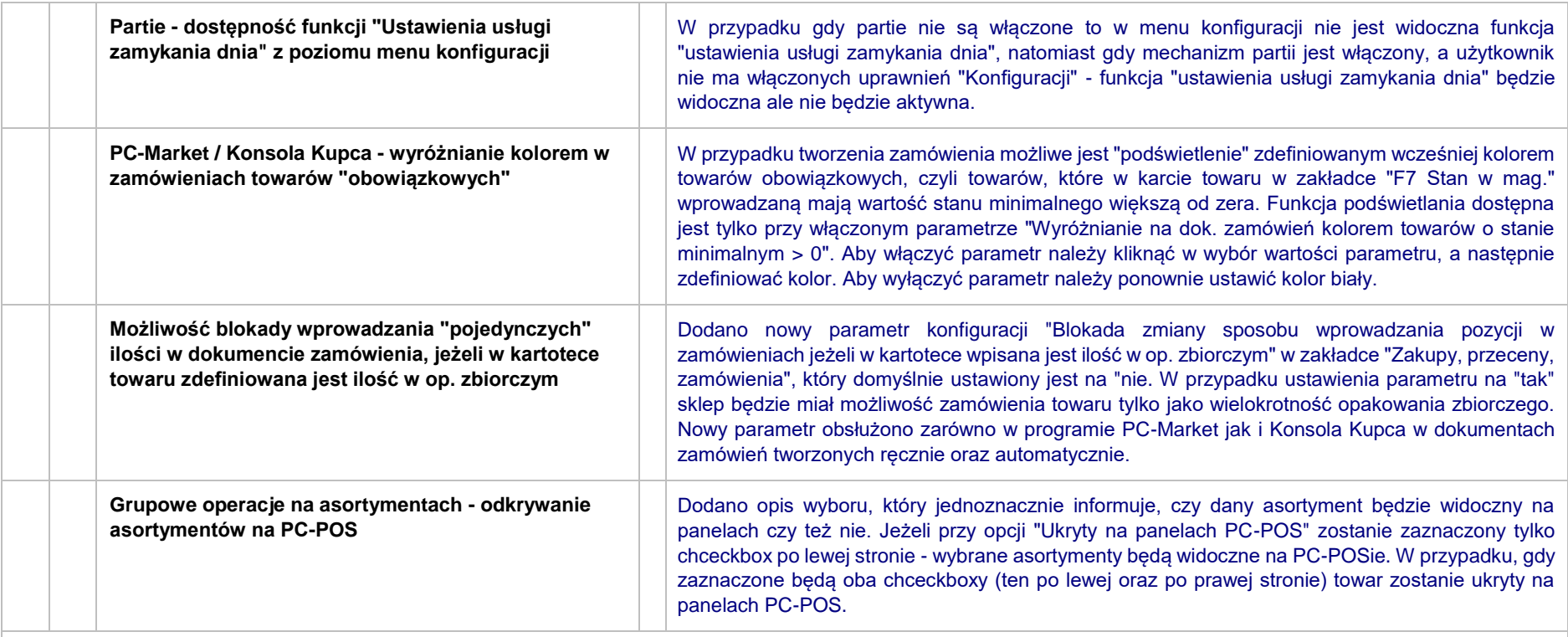

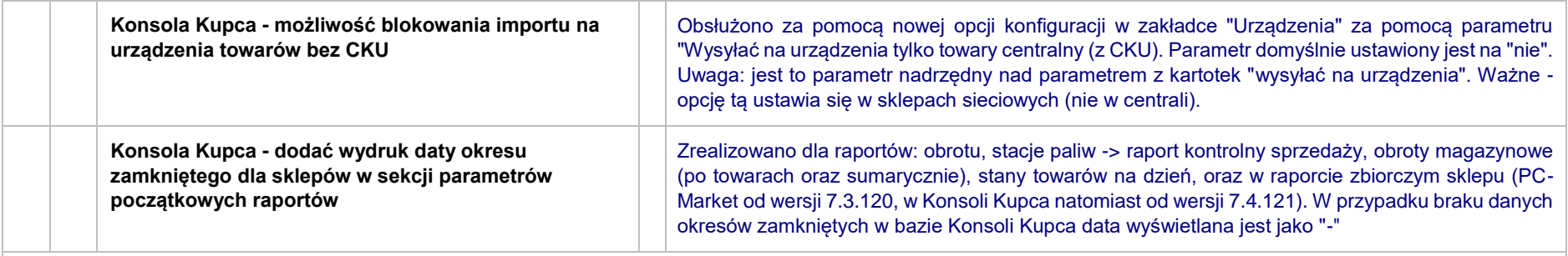

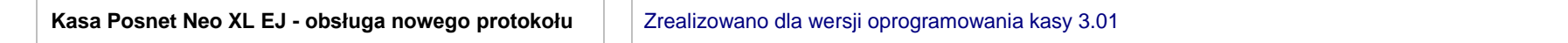

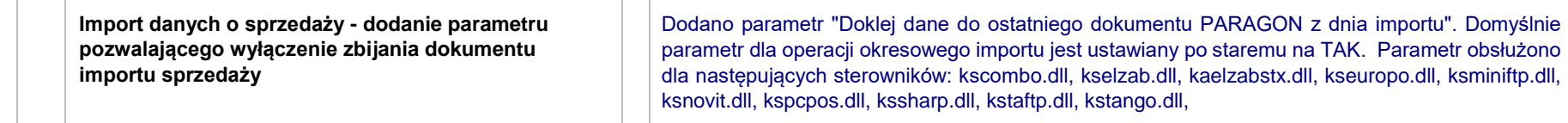

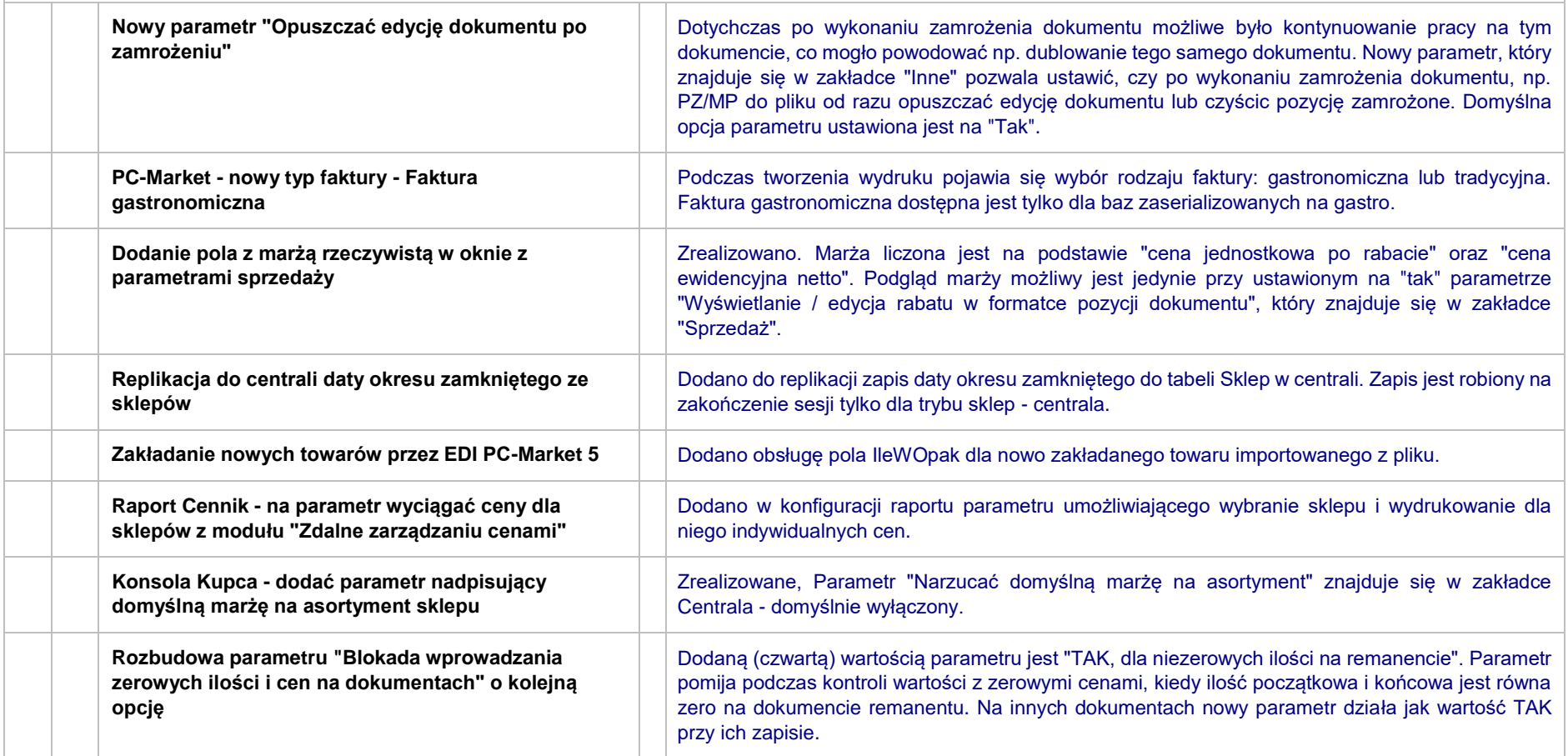

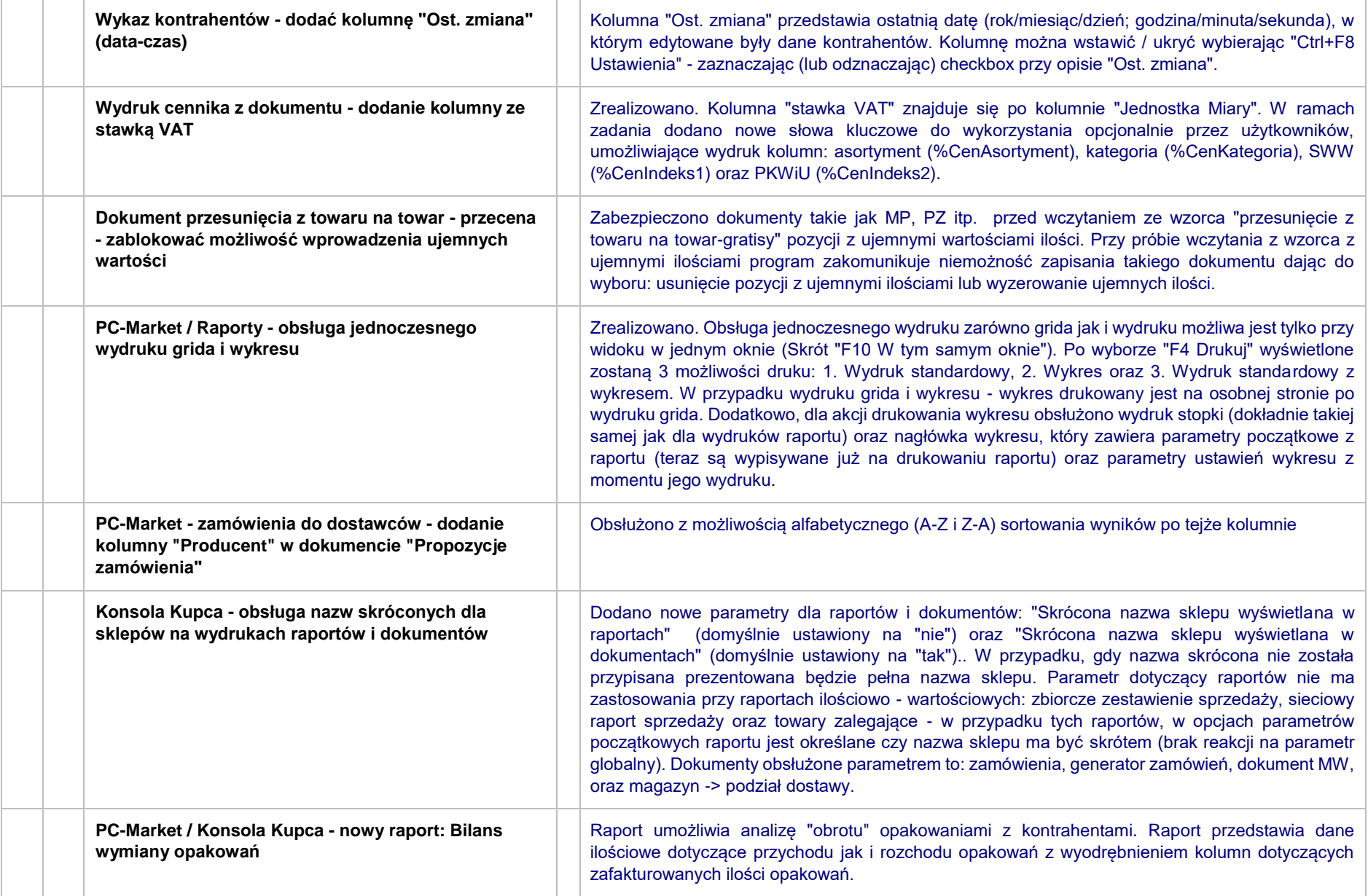

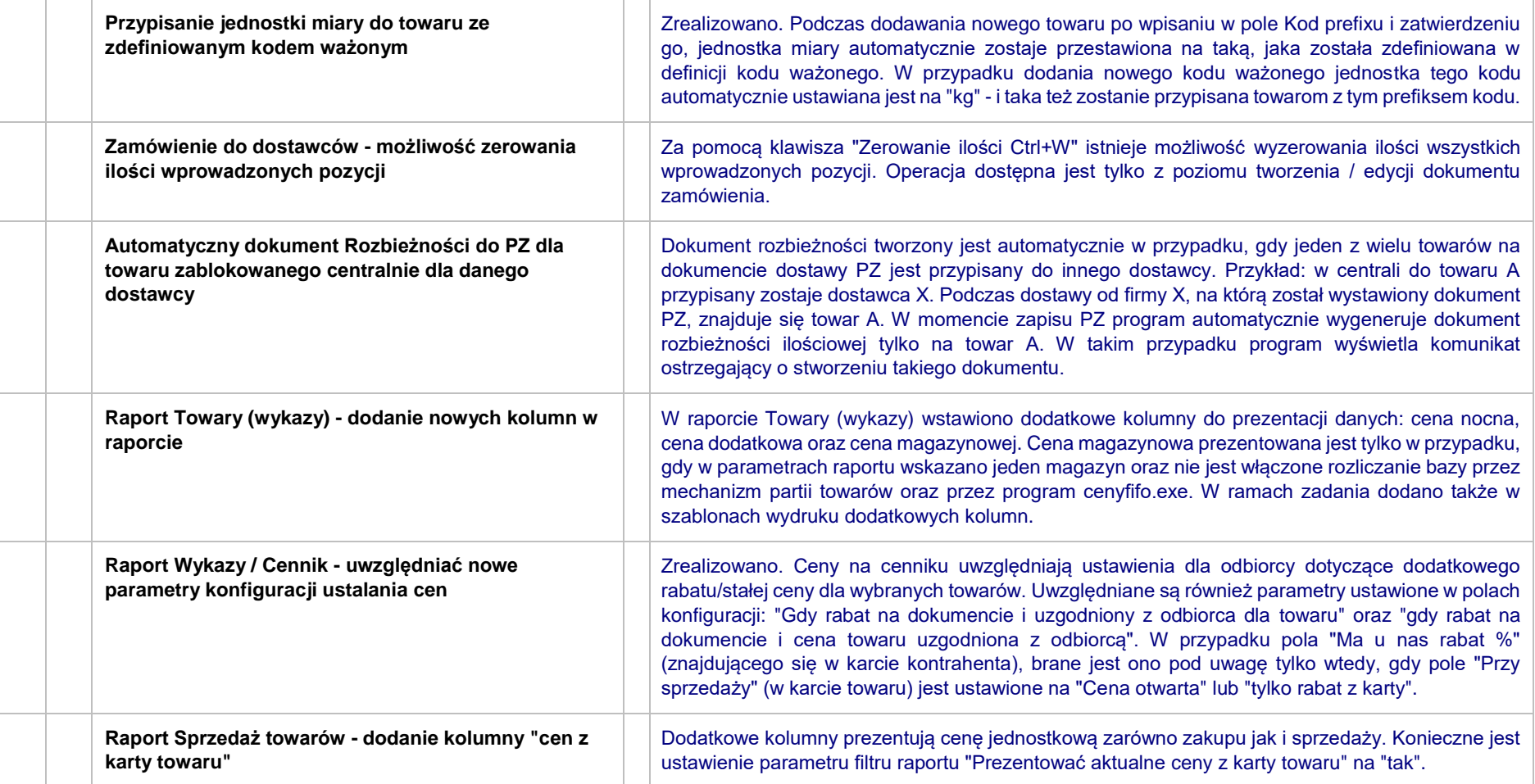

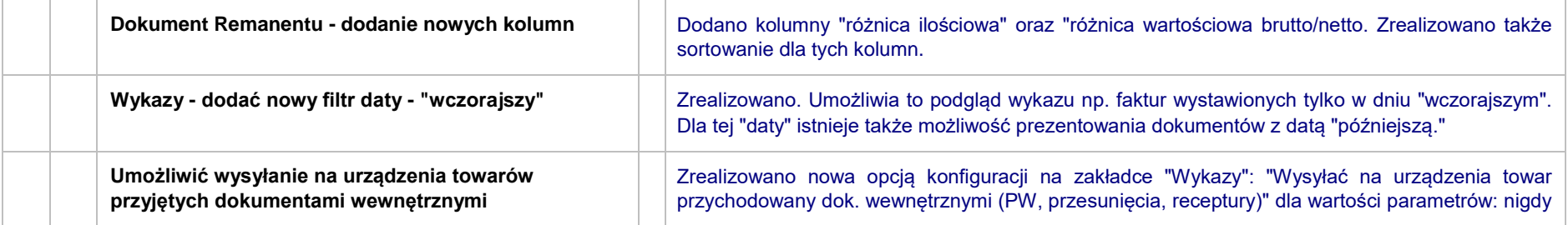

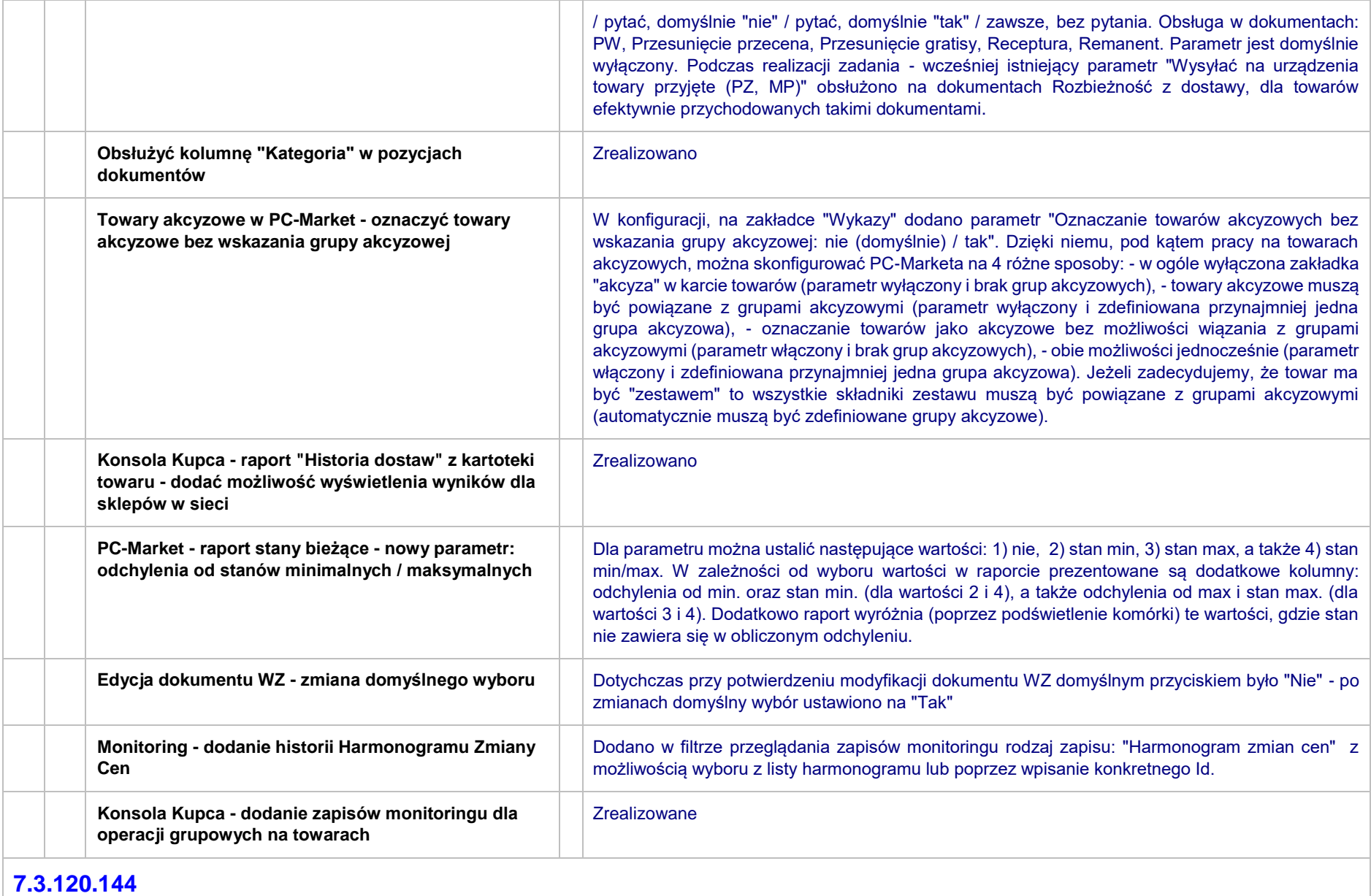

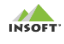

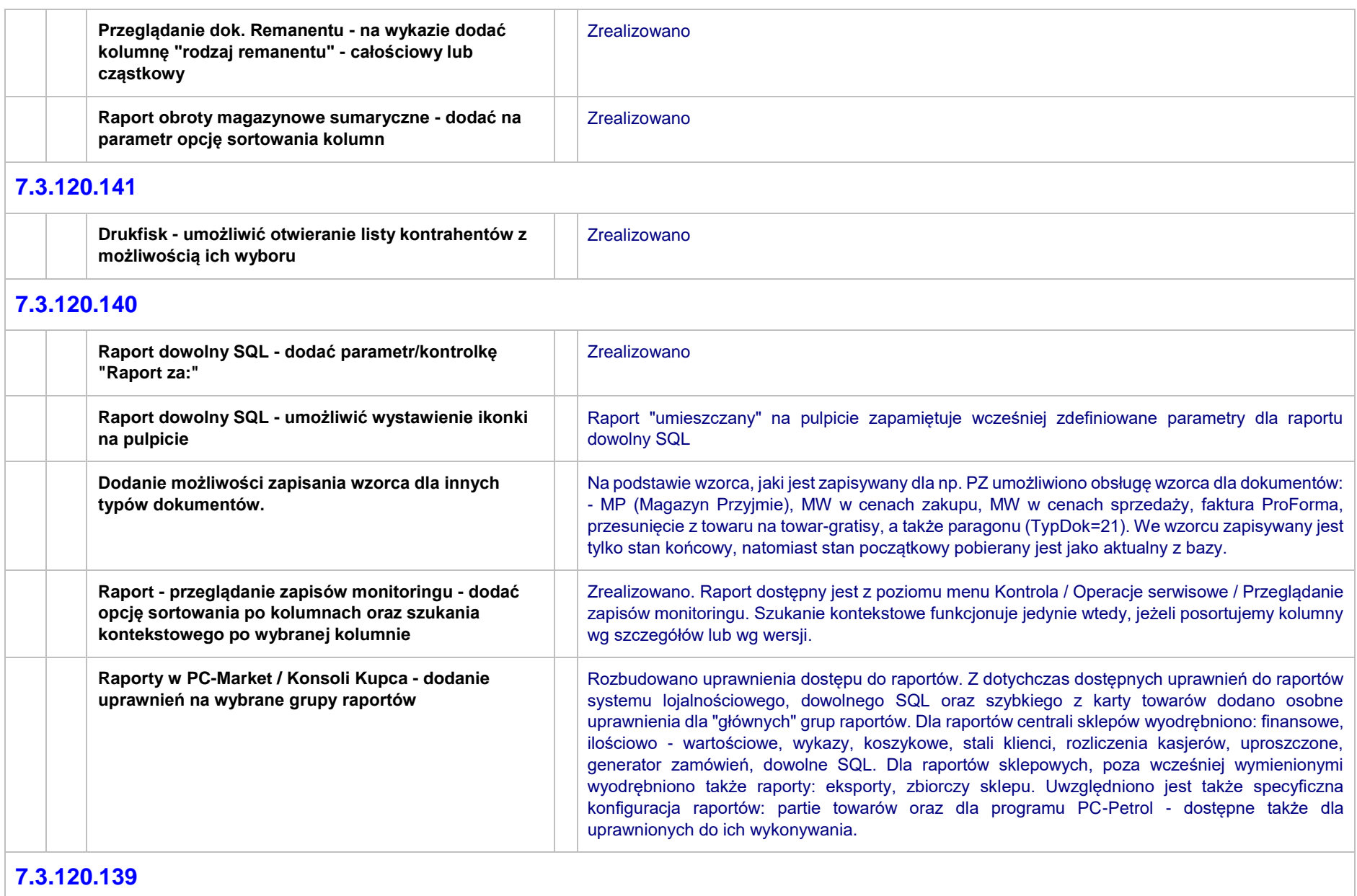

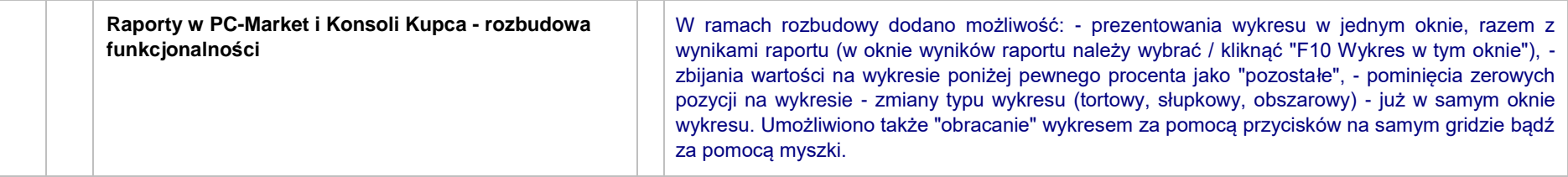

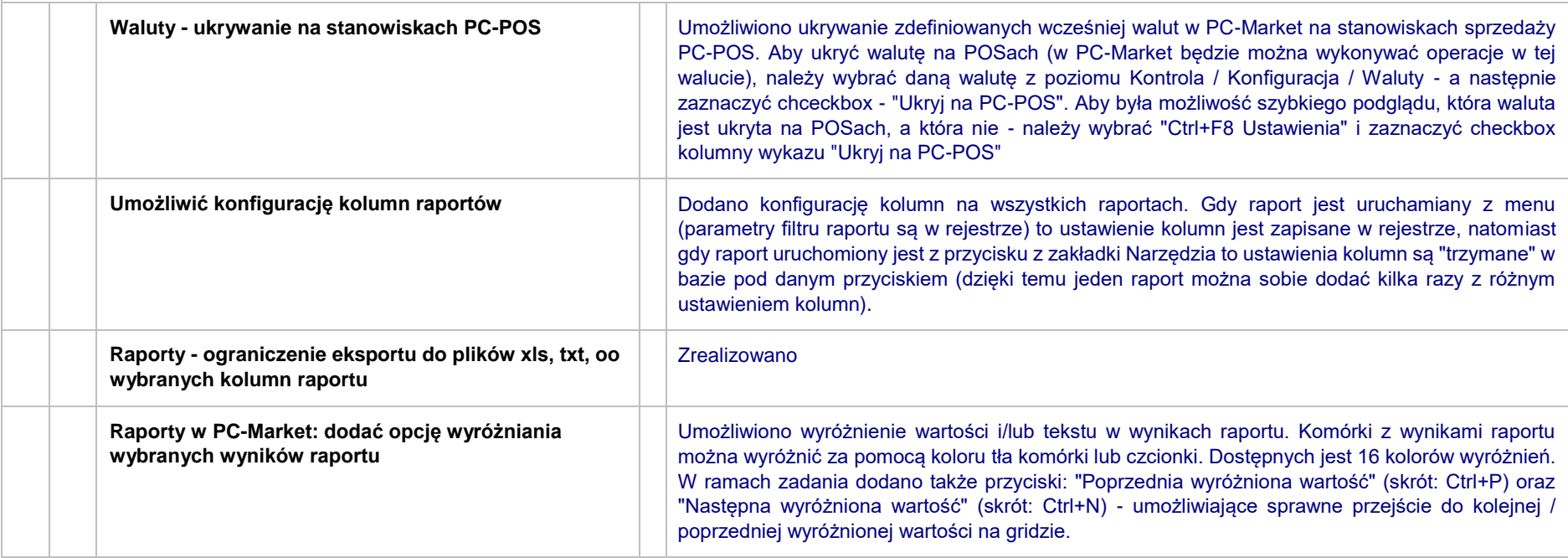

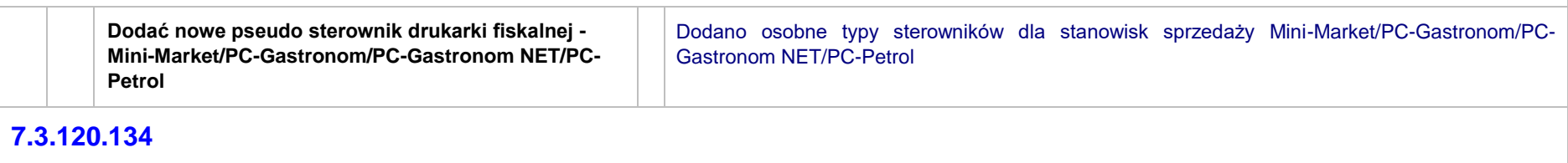

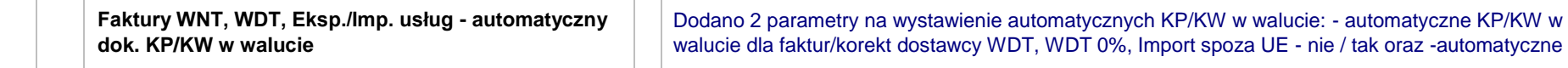

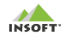

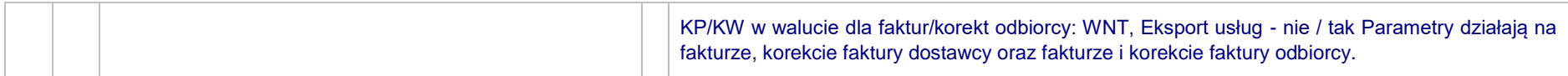

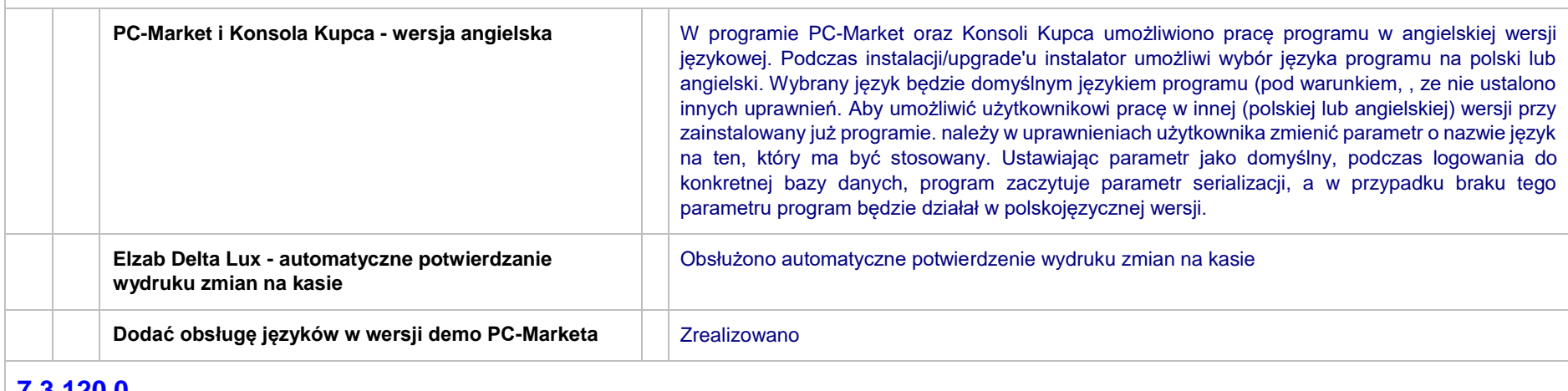

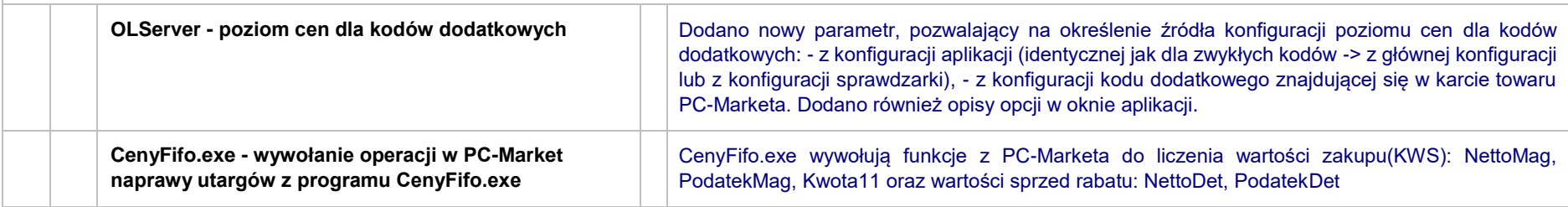